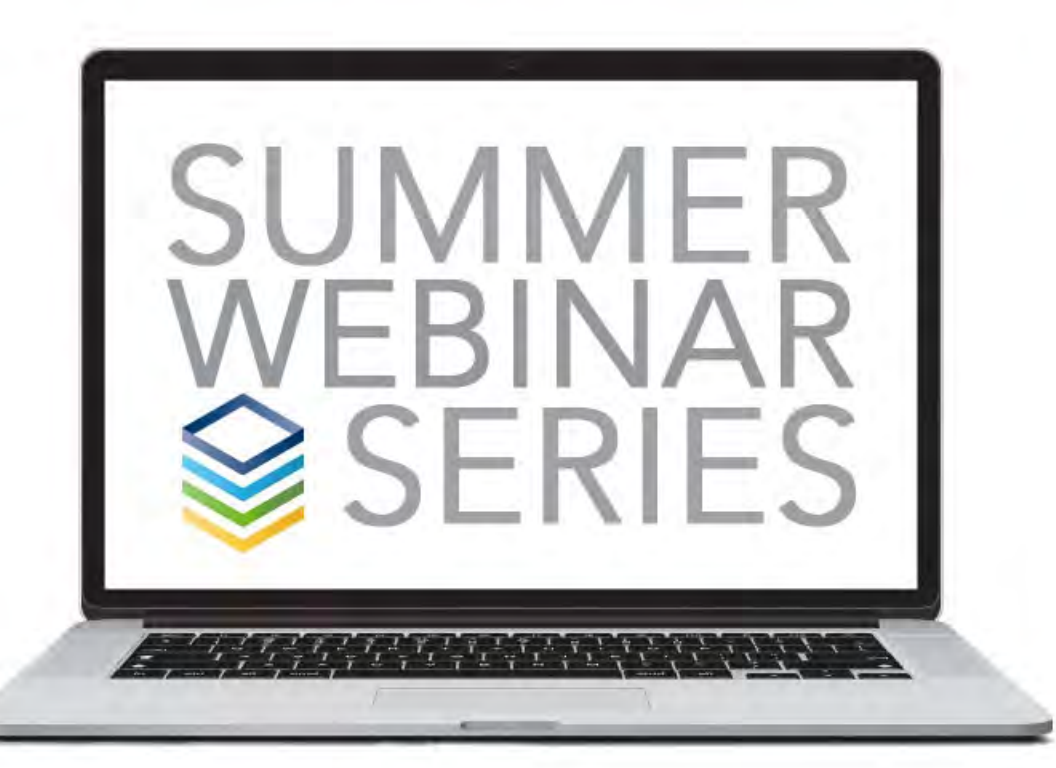

# SIMPLE & SECURE SIGN ON

## SIMPLE SIGN ON

#### Enable Simple Sign On

- Simple to Turn On
- Allows Login Via:
- Email
- Username
- Mobile Phone

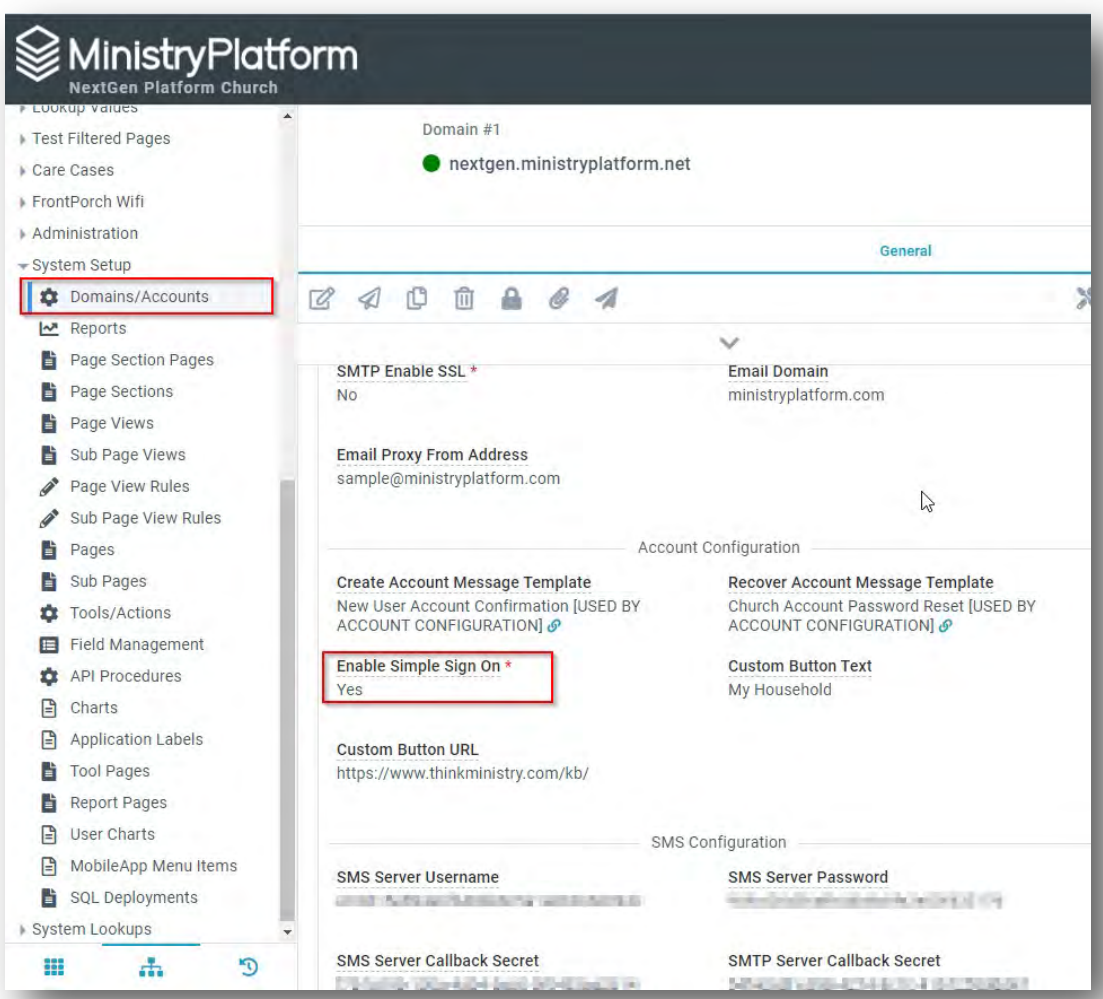

## SIMPLE SIGN ON

- Make Login Easier
- Allows Login Via:
- Email
- Username
- Mobile Phone
- Help users quickly get logged in.

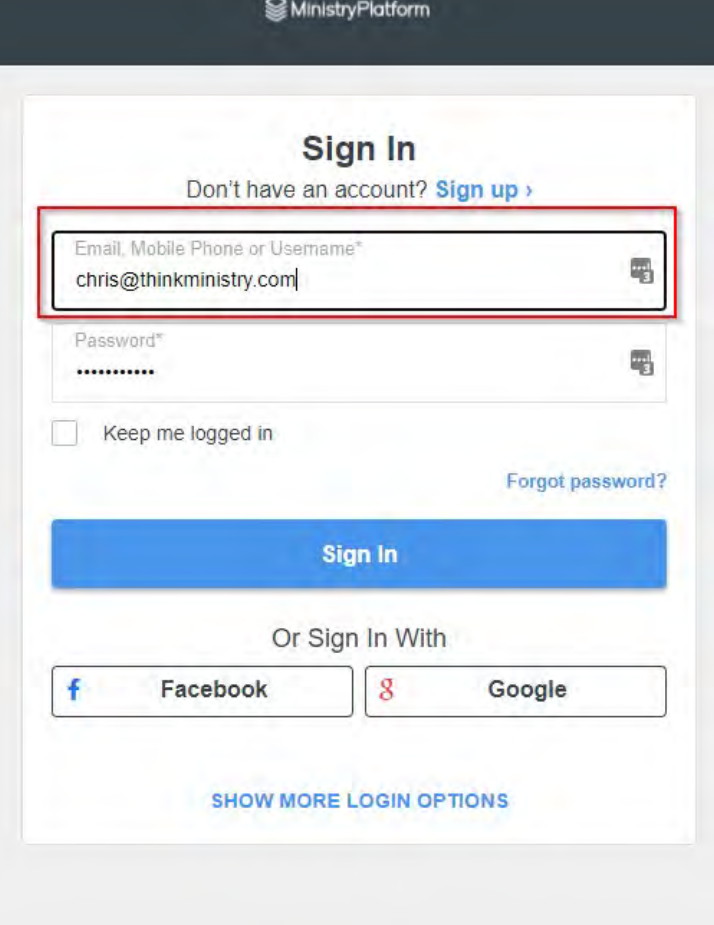

### PASSWORD **POLICY**

- Complexity RegEX
- Complexity Message
- Max Login Attempts

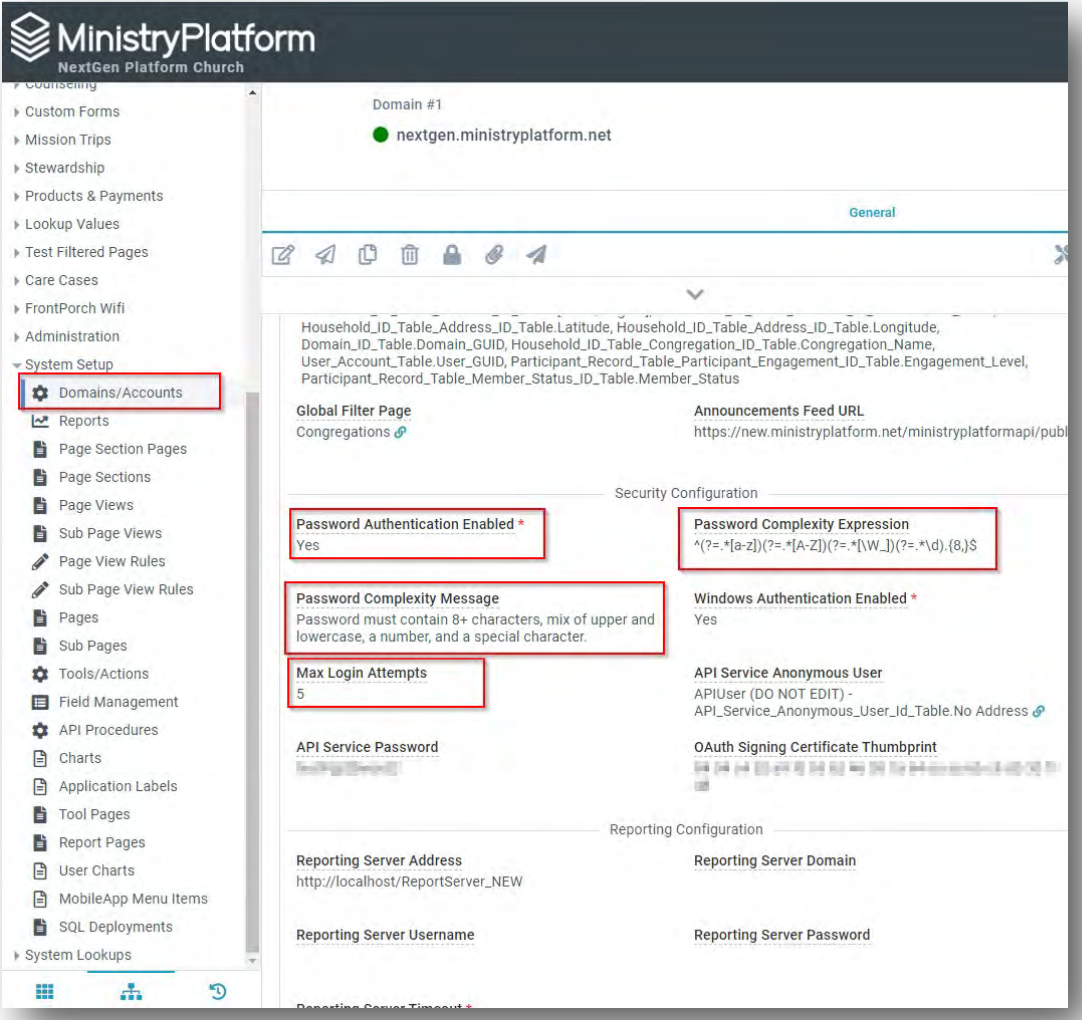

KB Search for Password Complexity

### PASSWORD RESET **TEMPLATE**

- Domain Record
- Recover Account Message Template

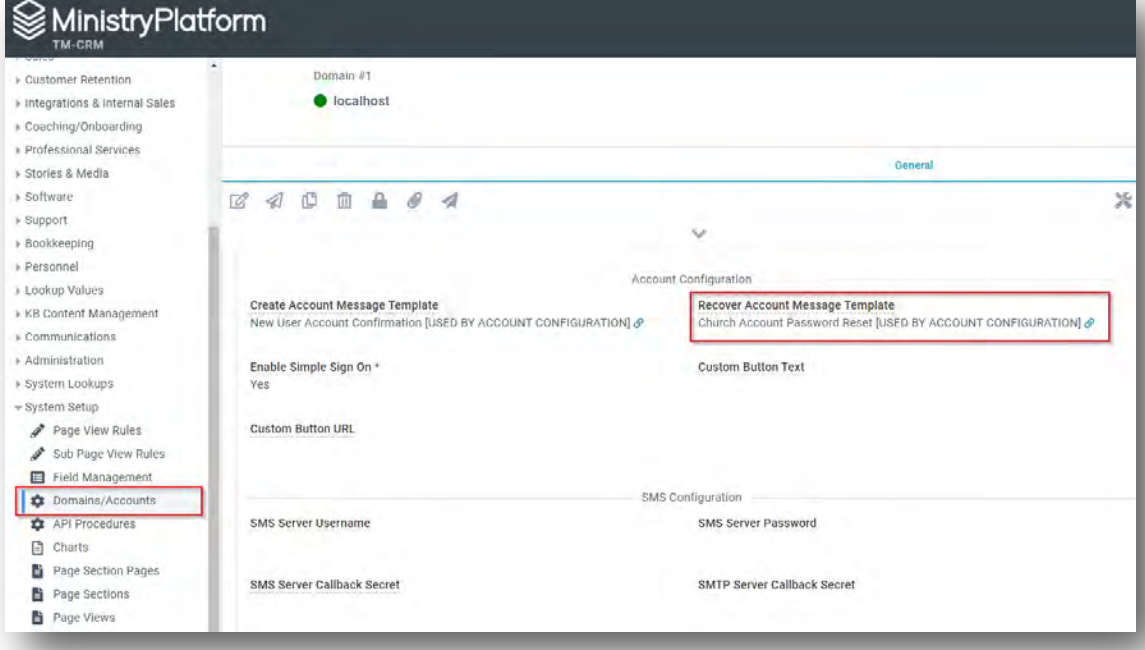

### MIGRATE TO **TEMPLATE** EDITOR

- The Password Reset Template relies on a special token: [Link]
- This token will be replaced with url that allows the user to change their password.

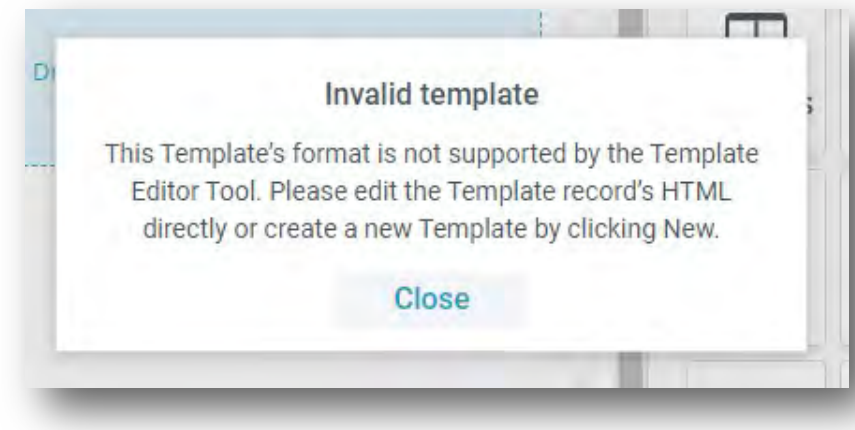

• To Migrate -> Create a new template / Update the Domain Record

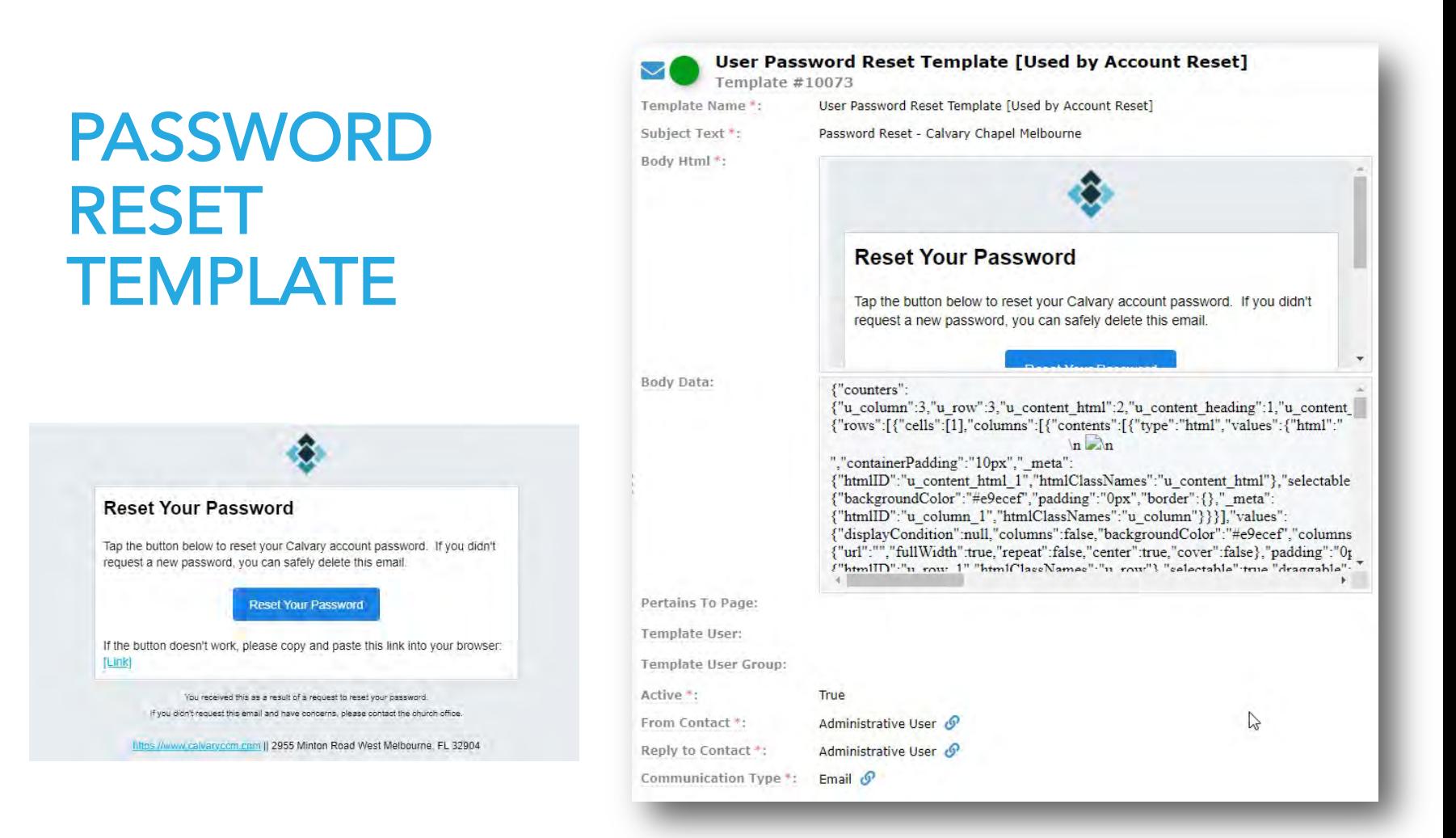

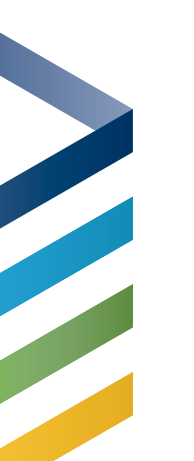

### SOCIAL LOGINS

#### Make Logging In Even Easier

- Use Facebook or Google
- One click sign in

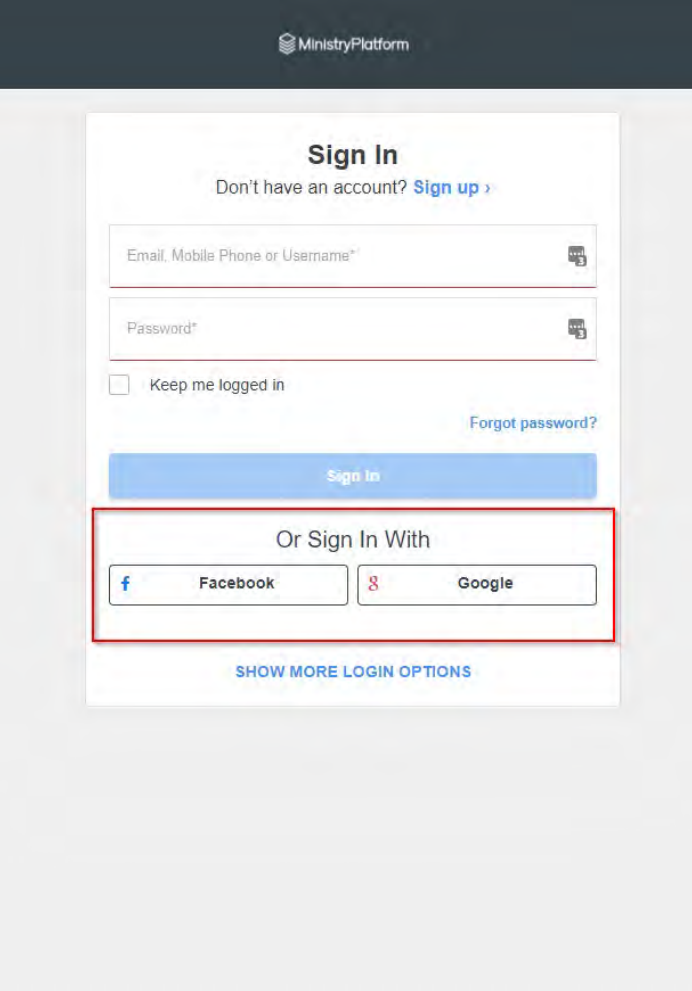

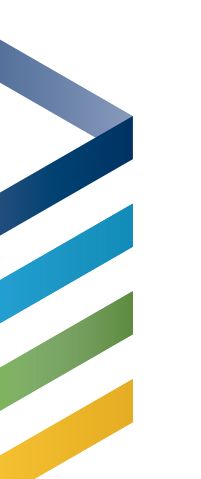

### SOCIAL SIGNUP

#### Quickly Sign Up

• Use Facebook or Google

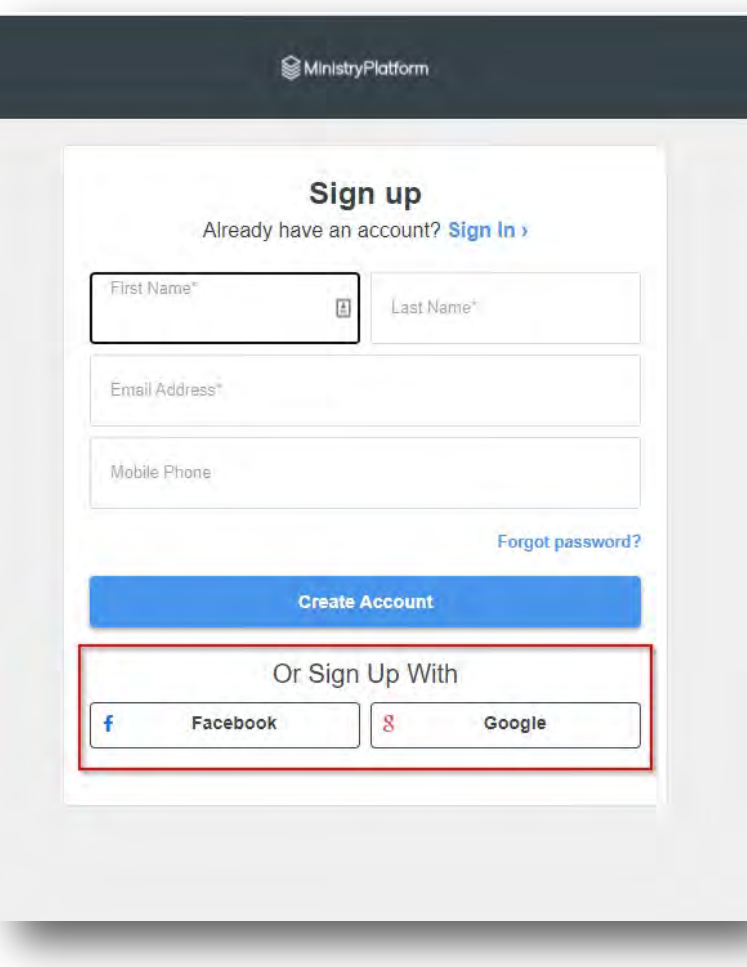

## SINGLE SIGN ON (SSO)

- One Login Screen
- Platform
- Widgets
- LifeApps
- Custom Dev

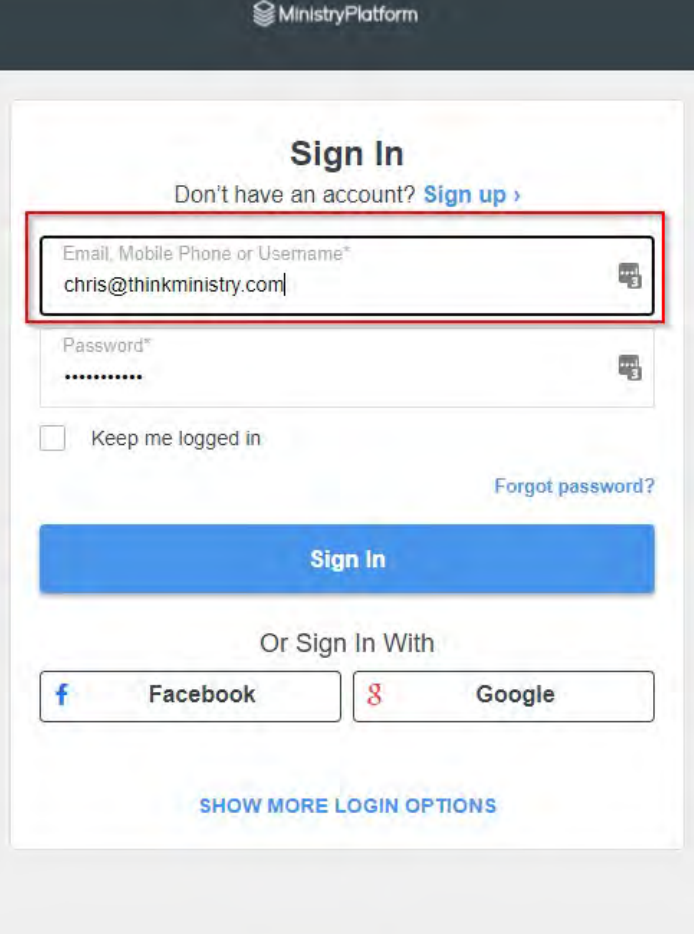

## MULTI-FACTOR AUTHENTICATION

#### Coming this Fall!

One-time access code to login

- 6 digit code
- Valid for 10 minutes
- Sent via email or text
- Option to 'Remember Device'

Required (or not) at the User level

Universal across all MinistryPlatform applications using OAuth

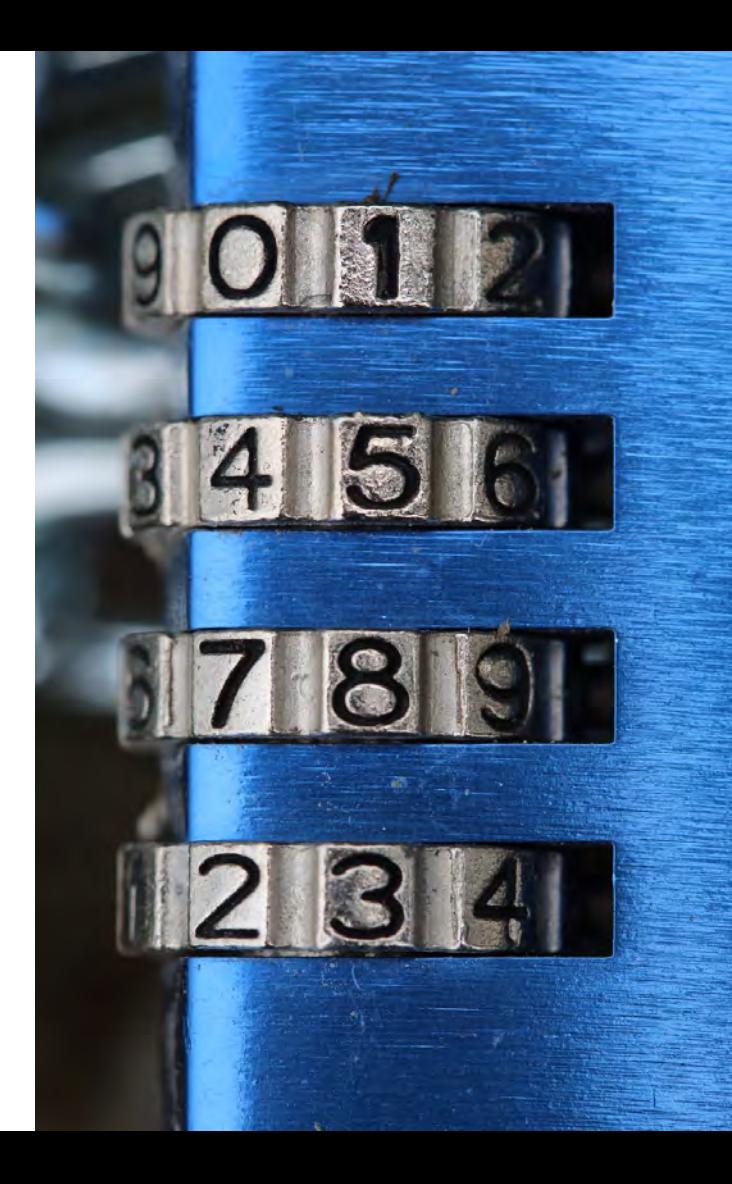

## MFA DOMAIN **SETUP**

 $\mathbf{r}$ 

 $\triangle$  Home Contacts **Data Type** Househol **Participan**  $22:$  Groups **盖** Events Milestone Opportun : Group File **E** People Lists ▶ Staff Stuff Church Stru » Needs Mana Eacilities Communica Counseling Custom For Mission Trin **Stewardshir** Products & I » Lookup Valu Fest Filtered Care Cases FrontPorch Administrati Curtam Cat **Domai**  $M$  Repo Page S 噩

#### MFA Required

- If true, request MFA for all Users.
- If false, MFA requirement will be determined per User.

#### MFA Remember Days

- Determines the number of days a User's device is remembered before MFA is required again.
- If 0, the Verification Code will be asked every time.

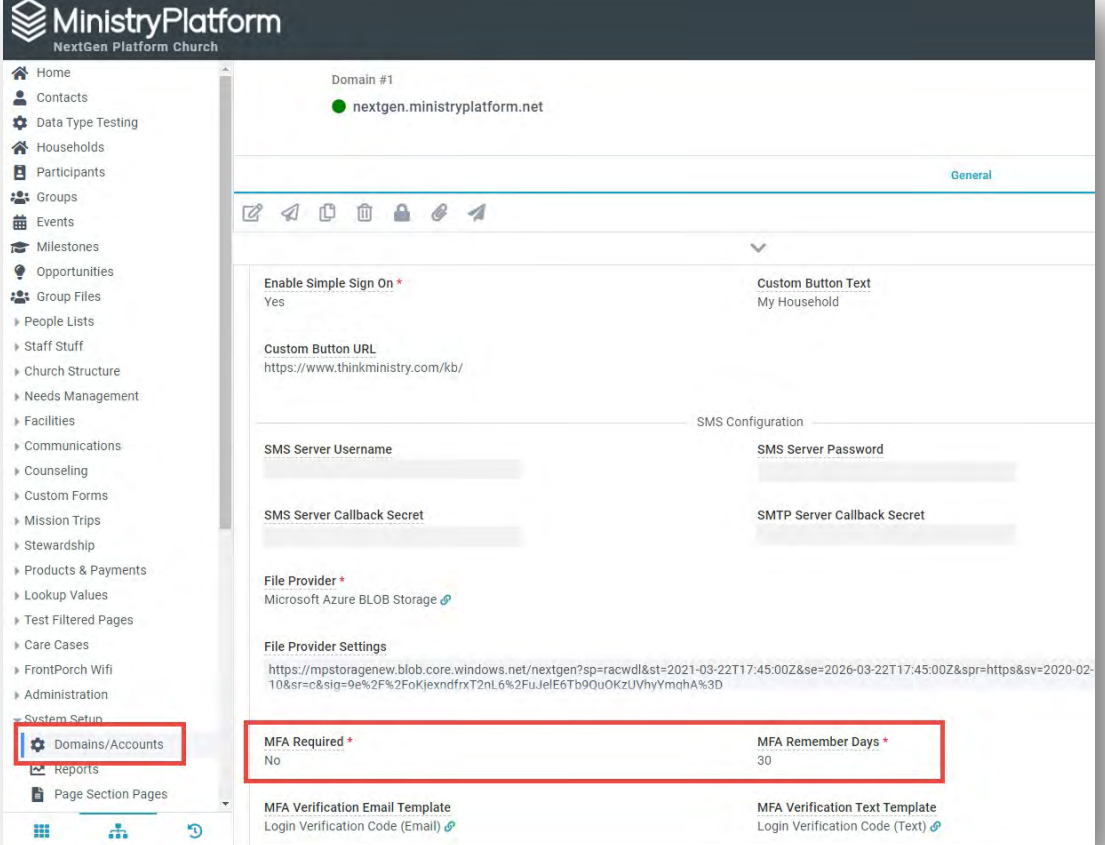

### MFA DOMAIN **SETUP**

NextGen Home Contacts **Data Type Te** Households **El** Participants  $221$  Groups **盖** Events Milestones Opportunities :<sup>0</sup>: Group Files People Lists ▶ Staff Stuff

Needs Manage **Eacilities** Communication Counseling Custom Forms Mission Trips **Stewardshin** Products & Pay Lookup Values Fest Filtered Pa Care Cases FrontPorch Wife Administration System Setun **Domains/ M** Reports

噩

#### MFA Verification Email Template ID

The Template to be used when the User is sent a verification code for MFA via email.

#### MFA Verification Text Template ID

The Template to be used when the User is sent a verification code for MFA via text.

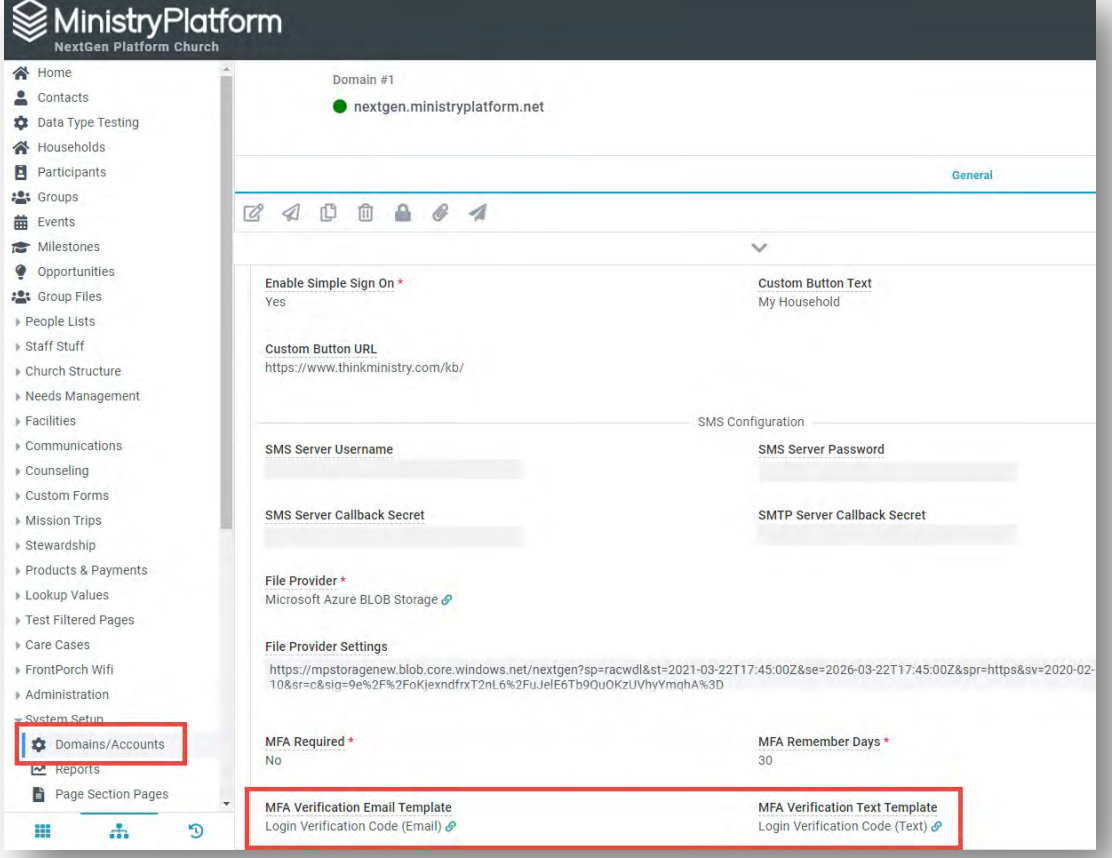

## MFA USER **SETUP**

#### MFA Required

- If true, the User will be required to verify via text or email before logging in.
- If NULL, the Domain MFA setting is used.

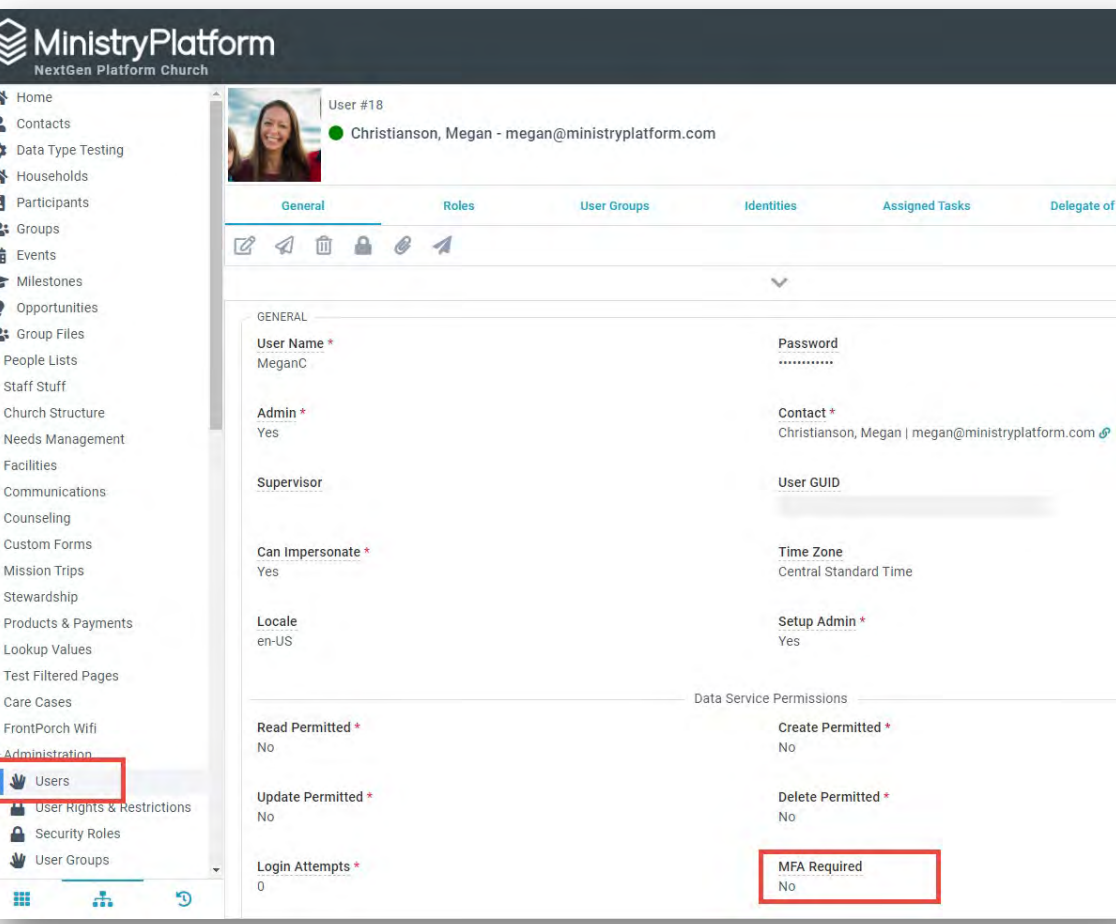

### MFA USER **WALKTHRU**

- 1. Login
- 2. Choose text or email for code delivery
- 3. Receive code via requested means
- 4. Enter code
- 5. Check option to remember device
- 6. Authenticated!

Pro Tip: Set up Platform level texting today!

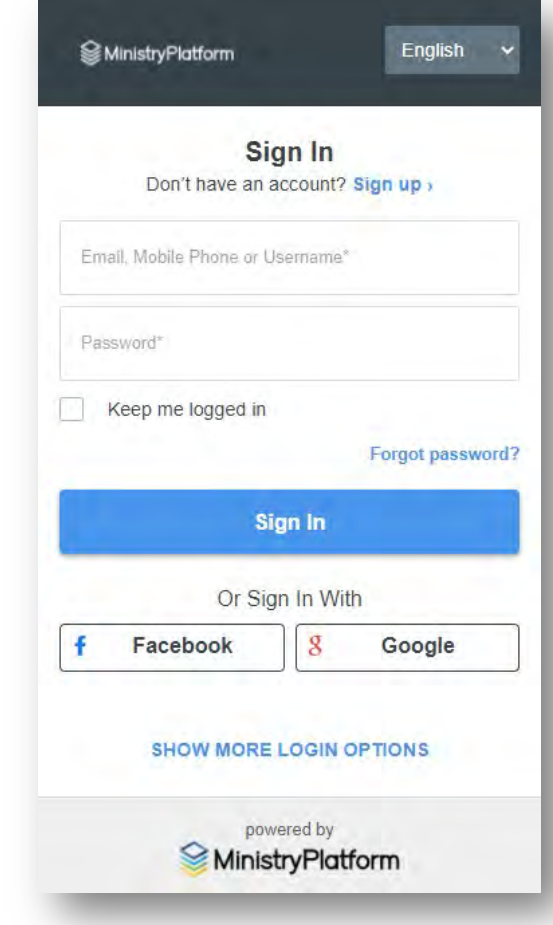